## **Table of Contents**

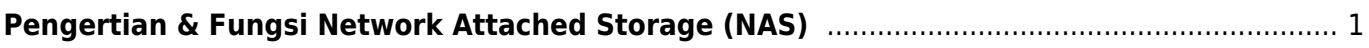

## <span id="page-2-0"></span>**Pengertian & Fungsi Network Attached Storage (NAS)**

Berikut ini adalah rangkuman pengertian dan fungsi dari NAS atau network attached storage beserta catatan-catatan penting kami.

## Artikel NAS

- [Apa itu Cloudflare ?](https://www.pusathosting.com/kb/cloudflare)
- [Apa itu Linux?](https://www.pusathosting.com/kb/linux)
- [Apa itu Virtualizor?](https://www.pusathosting.com/kb/virtualizor)
- [Apa itu Wordpress?](https://www.pusathosting.com/kb/wordpress)
- [Apa yang dimaksud Subversion?](https://www.pusathosting.com/kb/subversion)
- [Artikel](https://www.pusathosting.com/kb/artikel)
- [Blesta Billing System](https://www.pusathosting.com/kb/blesta)
- [ClientArea](https://www.pusathosting.com/kb/clientarea)
- [Database ip address Setiap Negara](https://www.pusathosting.com/kb/ip-database-website)
- [Directadmin Admin Level Backups / Tranfers](https://www.pusathosting.com/kb/directadmin_admin-level_backups)
- [Dokumen Optimasi Website](https://www.pusathosting.com/kb/optimasi)
- [Dokumentasi Server](https://www.pusathosting.com/kb/server)
- [Domain Name System \(DNS\) Adalah](https://www.pusathosting.com/kb/dns)
- [Email](https://www.pusathosting.com/kb/email)
- $\cdot$  [FAQ](https://www.pusathosting.com/kb/faq)
- [Haproxy High Available & Load Balancer Software](https://www.pusathosting.com/kb/haproxy)
- [Installasi Subversion 1.10 di Centos 6.x 64 bit](https://www.pusathosting.com/kb/subversion_install_installasi-svn-1.10-di-centos-6)
- [Installasi WEBSVN](https://www.pusathosting.com/kb/cara-install-websvn)
- [Kebijakan Backup Data](https://www.pusathosting.com/kb/backup)
- [Komentar dan Tanya Jawab](https://www.pusathosting.com/kb/komentar)
- [Kumpulan Catatan Seputar Bind](https://www.pusathosting.com/kb/bind)
- [MAIN MENUS](https://www.pusathosting.com/kb/menu)
- [MariaDB Database](https://www.pusathosting.com/kb/mariadb)
- MySOL
- [Nama Domain adalah](https://www.pusathosting.com/kb/domain)
- [NFS Adalah ? Penjelasan Fungsi Network File System](https://www.pusathosting.com/kb/nfs)
- [Panduan Cara Posting di KB PusatHosting](https://www.pusathosting.com/kb/cara-posting)
- [Panduan Pendaftaran Bisnis Affiliasi Hosting](https://www.pusathosting.com/kb/panduan-affiliasi)
- [Panduan VPS Managed Directadmin PusatHosting](https://www.pusathosting.com/kb/panduan-vps)
- [Pemrograman PHP](https://www.pusathosting.com/kb/php)
- [Perintah / Command / Syntax Dokuwiki Penting](https://www.pusathosting.com/kb/dokuwiki-command)
- [PHPMailer Class Untuk Mengirim Email](https://www.pusathosting.com/kb/phpmailer)
- [Script Backup 2018](https://www.pusathosting.com/kb/internal_backup-2018)
- [Sistem Backup Shared Hosting dan Cara Restore](https://www.pusathosting.com/kb/backup_sistem-backup-shared-hosting-dan-cara-restore)
- [Softaculous](https://www.pusathosting.com/kb/softaculous)
- [Software Media System Management](https://www.pusathosting.com/kb/software-media-system)
- [TCExam Software Ujian Online Berbasis Web](https://www.pusathosting.com/kb/tcexam)
- [Tutorial Control Panel Directadmin](https://www.pusathosting.com/kb/directadmin)
- [Tutorial Directadmin Admin Level](https://www.pusathosting.com/kb/directadmin_admin-level)
- [Tutorial Dokuwiki](https://www.pusathosting.com/kb/dokuwiki)
- [Tutorial Membuat Website Berbasis Wordpress Untuk Pemula](https://www.pusathosting.com/kb/membuat-website-berbasis-wordpress)
- [Tutorial Roundcube Webmail](https://www.pusathosting.com/kb/roundcube)
- [Tutorial Youtube](https://www.pusathosting.com/kb/youtube)
- [Tutorial Zabbix & Installasi](https://www.pusathosting.com/kb/zabbix)
- [Varnish Cache](https://www.pusathosting.com/kb/varnish)
- [Web Hosting Adalah](https://www.pusathosting.com/kb/hosting)

From: <https://www.pusathosting.com/kb/> - **PusatHosting Wiki**

Permanent link: **<https://www.pusathosting.com/kb/nas?rev=1613978061>**

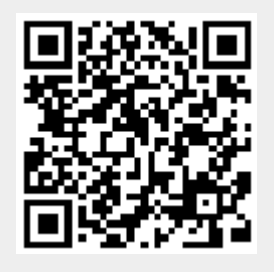

Last update: **2021/02/22 02:14**